## **Lnx ia32 ibmvme**

## SUSE 9, ia32, gcc, debug, ibmvme

## **detailed list of exclude list failures / errors (all but swing)**

## **2007.02.16**

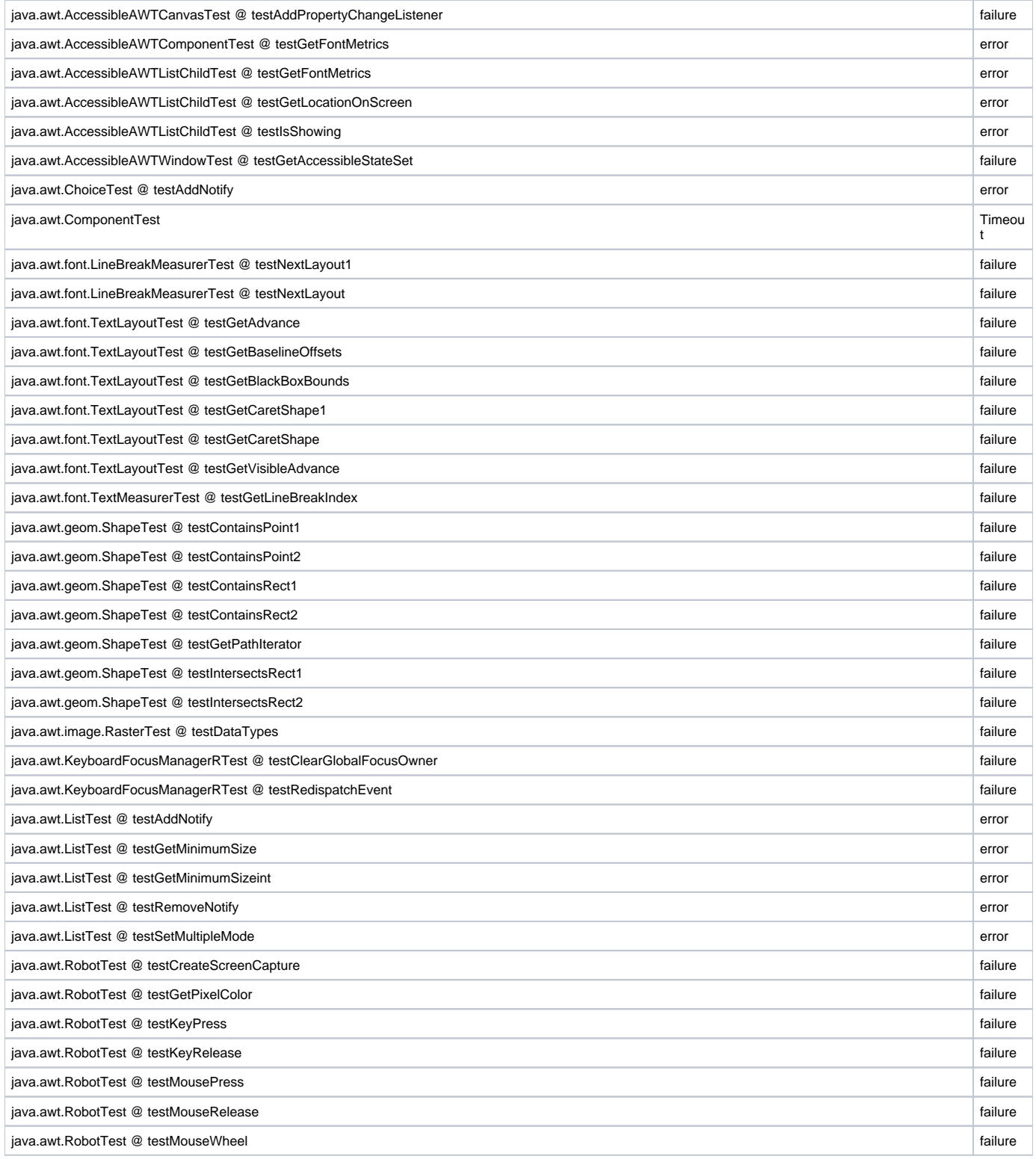

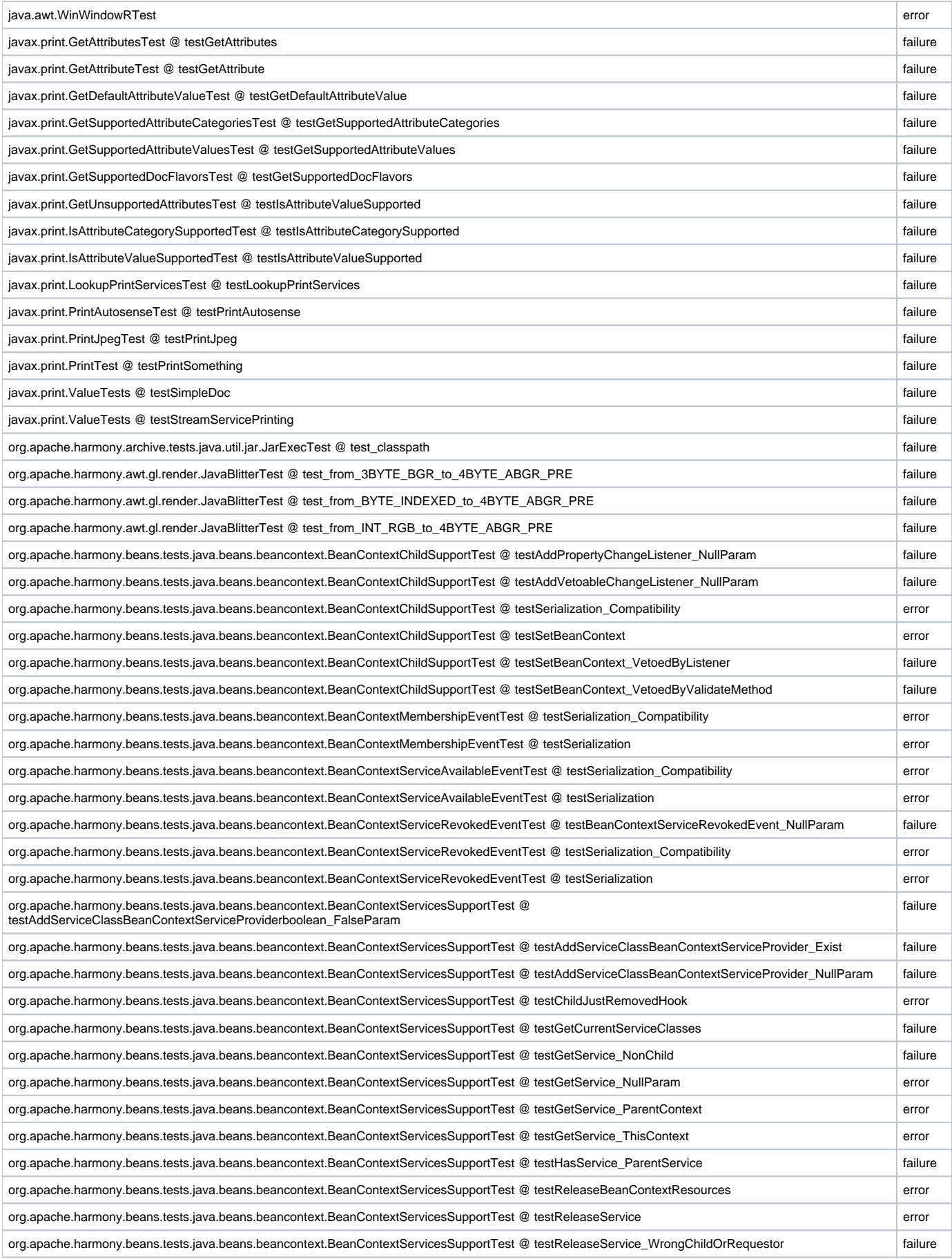

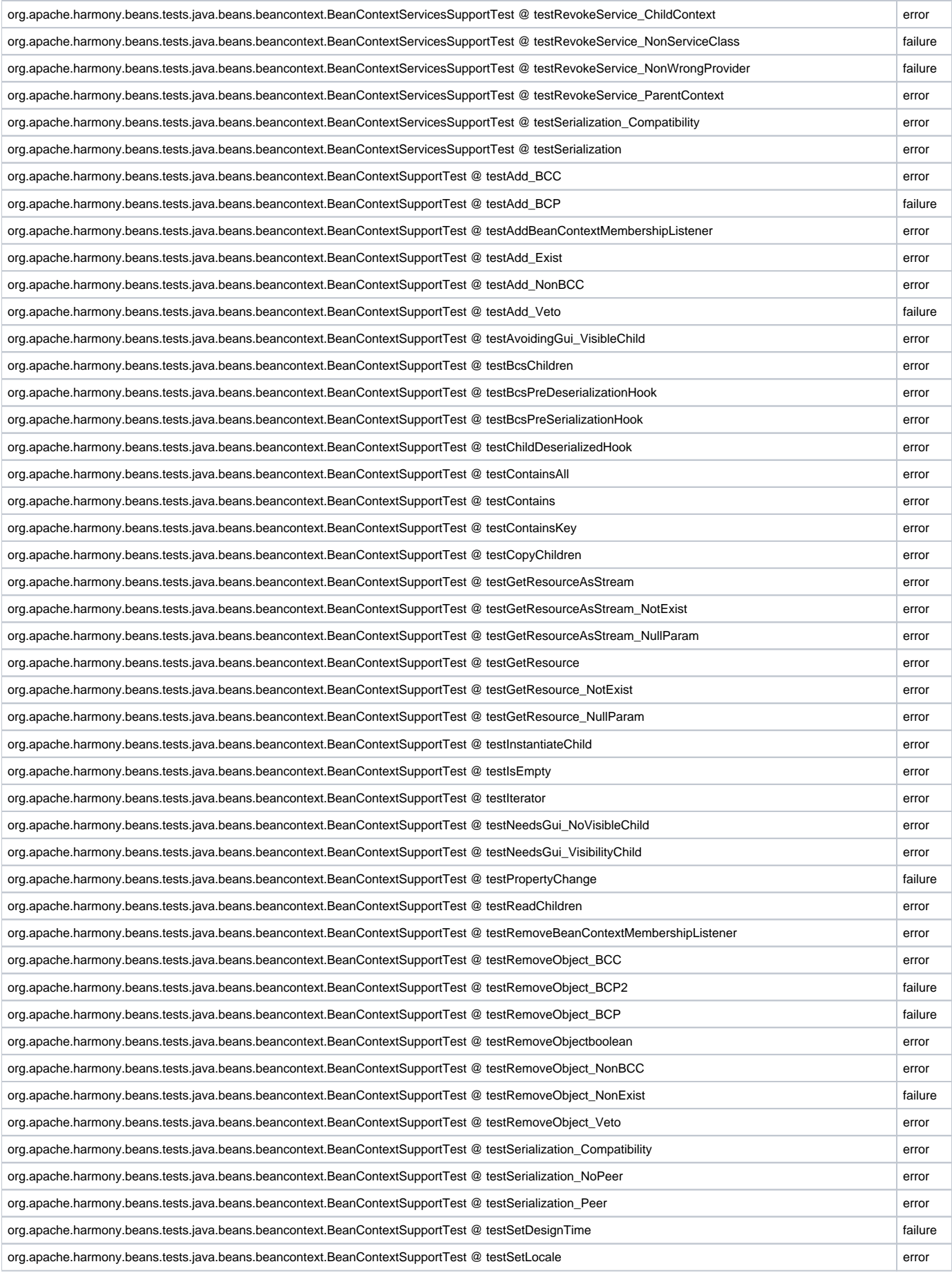

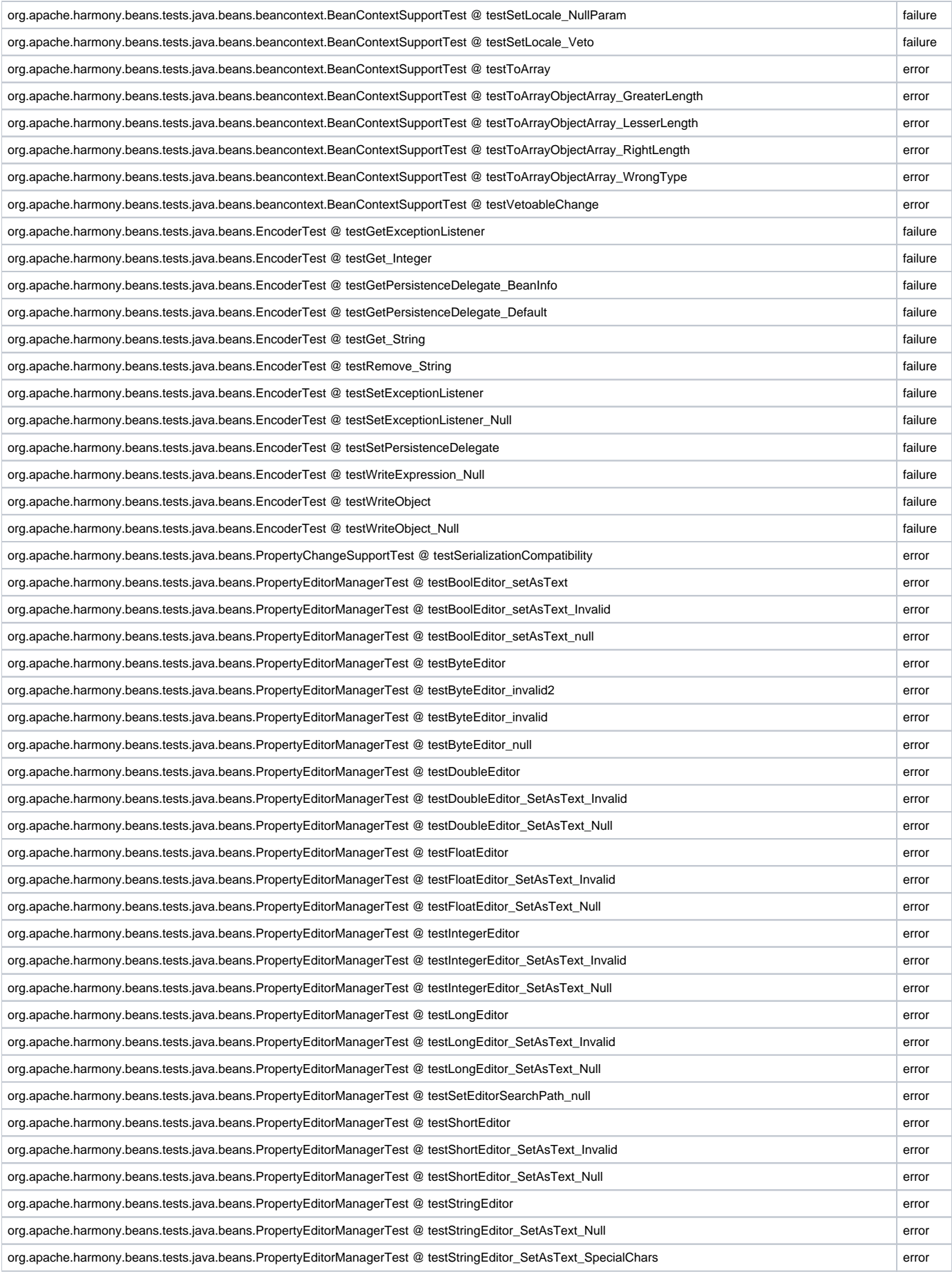

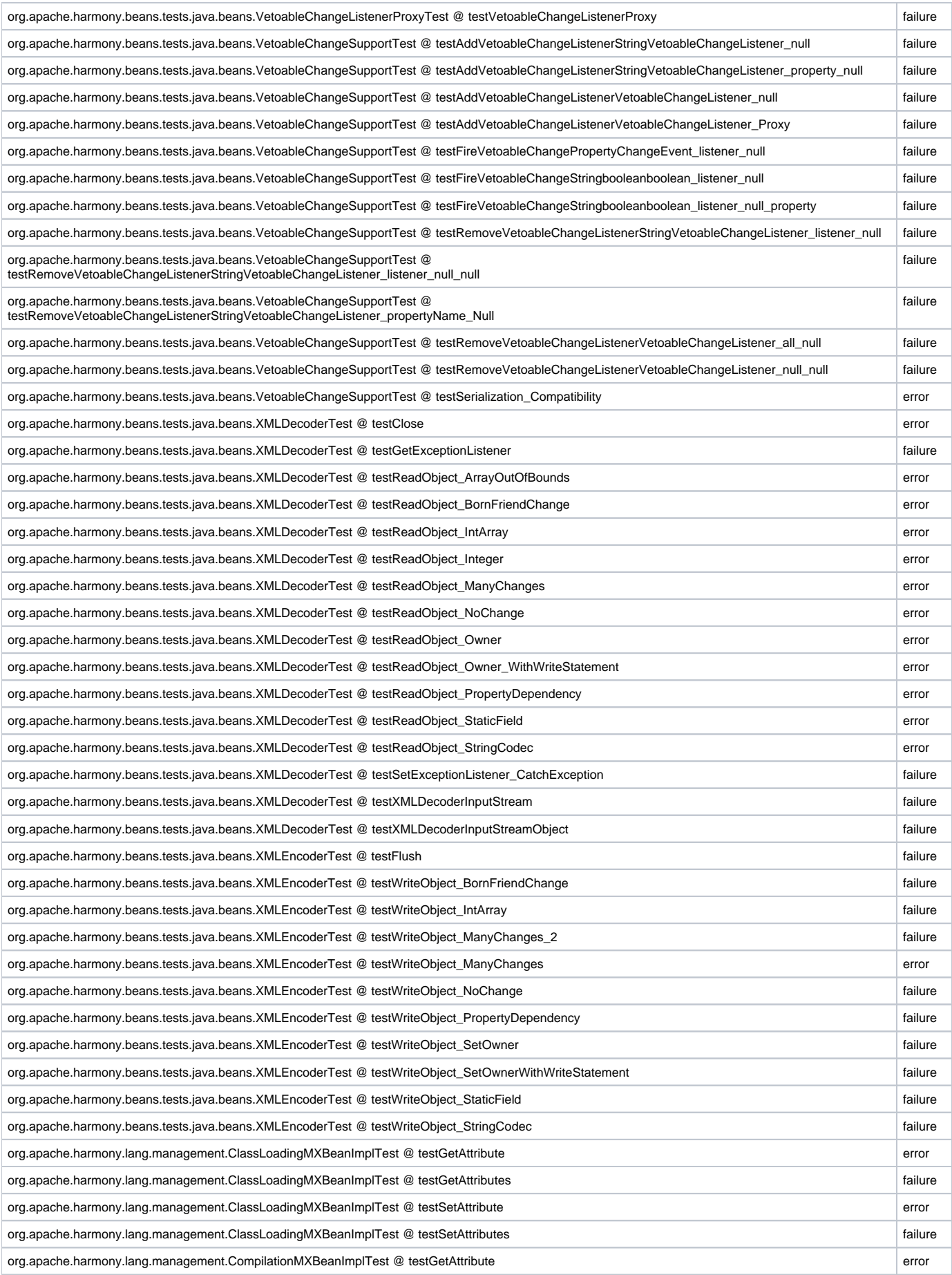

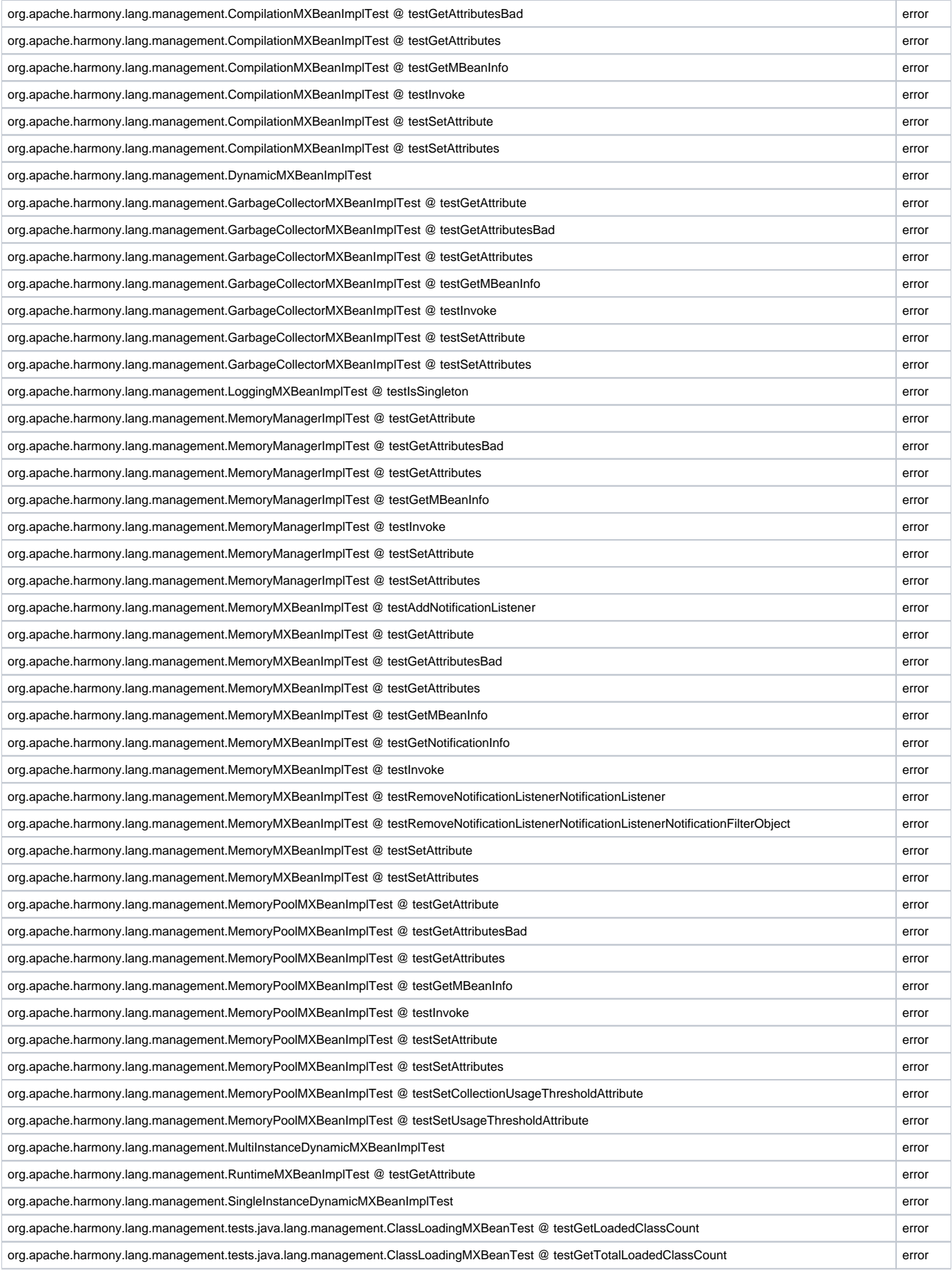

![](_page_6_Picture_235.jpeg)

![](_page_7_Picture_235.jpeg)

![](_page_8_Picture_235.jpeg)

![](_page_9_Picture_180.jpeg)